#### Semestrální projekt

155UZPD - Úvod do zpracování prostorových dat

David Mráz, Pavel Kulmon 2015/2016

## Obsah

- Zadání
- Data
- Úpravy
- Dotazy
- Závěr

# Zadání

- Navrhněte a vytvořte tématické vrstvy (např. vodní toky, vodní plochy, lesy, silnice, železnice a pod.) na základě dat OpenStreetMap (viz schéma osm) a dalších otevřených zdrojů
- Aplikujte testy datové integrity a odstraňte případné nekonzistence v datech
- Vytvořte tutoriál tj. sadu atributových a prostorových dotazů nad databází pgis\_uzpd
- Zvolené tématické vrstvy
	- Cyklotrasy
	- Pěší trasy
	- Veřejná WC
	- Veřejné budovy
	- Městské části
	- Objekty MPP

# Cíle

- Importovat vrstvy IPR do PostGIS databáze
- Prozkoumat některé možnosti **PGRoutingu**
- Vytvořit sadu (užitečných) dotazů cílených na využití PGRoutingu

# Data

- Převzata z IPR
- Formát Esri Shapesile
- Převod do pgsql
- U nebodových vrstev vytvořeny Multigeometrie
- Převod Multigeometrií na Singlegeometrie
- IS Valid, IS Empty,
- Cyklotrasy ST LineString
- Pěší trasy ST\_LineString
- Měststké části ST\_Polygon
- Objekty MPP ST\_Point
- Veřejná WC ST\_Point
- Veřejné budovy ST\_Point

# Úpravy

- Funkce pgroutingu pgr\_dijkstra – sloupce source integer, target integer
- Zaplnění sloupců pomocí funkce pgr\_createTopology
- Sloupec nákladů cost (hodnota odvozena z délky úseku)
- Funkce pgroutingu pgr astar  $-$  sloupce  $x1, y1, x2, y2$
- Zaplnění sloupců pomocí souřadnic počátečních a koncových bodů daného LineStringu
- Explicitní cast hodnot počátečního a koncového vrcholu na integer (při volání funkce)

# Úpravy

- Pro funkci pgroutingu pgr\_kDijkstraCost (Path) vybereme nejprve čísla vertexů zájmových bodů
- Vstupem funkce je ovšem integer[], musíme tedy převést výsledek dotazu do ARRAY

- /\* 1.a Nalezněte nejkratší cestu od záchodku v Praze Petrovicích k záchodku na Praze 17 pomocí Dikstrova algoritmu \*/
- CREATE TABLE pesi dijkstra AS SELECT seq, id1 AS node, id2 AS edge, cost FROM pgr\_dijkstra('SELECT gid AS id, source, target, cost FROM pesi\_single',( SELECT pesi\_start\_vert.id FROM pesi\_start\_vert),( SELECT pesi end vert.id FROM pesi end vert),false,false);
- Možnost vložit číslo cílového vertexu pomocí poddotazu přímo ve volání funkce
- Nalezne cestu mezi source a target pouze tehdy, pokud taková cesta existuje (tj. v grafu sítě nejsou oddělené podgrafy atd.)
- $\cdot$  /\* 1.b Jaká je délka této nejkratší cesty? \*/
- SELECT sum(cost) FROM pesi dijkstra;

- /\* 1.c Sestavte geometrii této nejkratší cesty (LineString vrstvu obsahující pouze nalezenou cestu) \*/
- CREATE TABLE pesi\_dijkstra\_geom AS SELECT A.\* FROM pesi\_single AS A JOIN pesi\_dijkstra AS B ON  $A$ .gid = B.edge;
- $\cdot$  /\* 1.d Přes které městské části vede nalezená nejkratší cesta? \*/
- CREATE TABLE pesi\_dijkstra\_casti AS SELECT DISTINCT(A.gid),A.nazev,A.geom FROM mestskecast AS A JOIN pesi\_dijkstra\_geom AS B ON ( ST\_Intersects(A.geom,B.geom) OR ST\_Within(B.geom,A.geom));

### Doatzy 3

- $\frac{1}{2}$  2.a Nalezněte tu samou nejkratší cestu s použitím algoritmu A\* \*/
- CREATE TABLE pesi\_astar AS SELECT seq, id1 AS node, id2 AS edge, cost FROM pgr astar('SELECT gid AS id, source, target, cost, x1, y1, x2, y2 FROM pesi\_single' ( SELECT pesi\_start\_vert.id FROM pesi\_start\_vert)::integer,( SELECT pesi\_end\_vert.id FROM pesi\_end\_vert)::integer,false,false);
- Funkce voláme s posledními dvěma parametry false, protože máme neorientovaný graf s reversní cenou
- $\cdot$  /\* 2.b Jaká je délka takto nalezené cesty? \*/
- SELECT sum(cost) FROM pesi astar;
- /\* 2.c Je nalezená trasa pomocí algoritmu A\* stejná jako trasa nalezená pomocí Dijkstrova algorimtu? \*/

- SELECT A.gid FROM pesi\_dijkstra\_geom AS A JOIN pesi astar geom AS B ON ST\_Equals(A.geom,B.geom) WHERE ST\_Equals(A.geom,B.geom) = false;
- Výsledek dotazu je prázdný, což zanamená že tam neexistují nestejné geometrie (trasy jsou tedy stejné)
- /\* 3.a Studenti pořádají závody. Každý student si vybere jeden z pražských záchodků jako své startovní místo. Studentů je o jednoho méně než záchodků a tak ten který zůstane se stane cílovým místem. Který ze studentů má největší šanci na výhru v závodě, vzhledem ke vzdálenosti startovního a cílového místa, pakliže se studenti mají za úkol pohybovat pouze po pěších trasách? (určete pomocí Dijkstrova algoritmu ve verzi Many to One - pgr\_kDijkstra) \*/
- Nejprve vybereme náhodně jeden záchodek z vrstvy verejnawc a přiřadíme mu číslo nejbližšího vertexu z topologie vrstvy pesi\_single

- CREATE TABLE target\_toal\_vert AS SELECT DISTINCT ON(A.gid) A.gid AS wcgid, B.id AS vertgid FROM ( SELECT \* FROM verejnawc ORDER BY random() LIMIT 1 ) AS A, pesi single vertices pgr AS B ORDER BY A.gid, ST\_Distance(A.geom,B.the\_geom);
- Ke všem záchodkům vrstvy verejnawc najdeme nejbližší vertex z topologie vrstvy pesi\_single
- CREATE TABLE wc\_nearest AS SELECT DISTINCT ON(A.gid) A.gid AS wcgid ,B.id AS vertgid FROM verejnawc AS A, pesi\_single\_vertices\_pgr AS B, target\_toal\_vert AS C WHERE A.gid <> C.wcgid ORDER BY A.gid, ST\_Distance(A.geom,B.the\_geom);
- Vstupem do funkce pgr\_kDijkstraCost je ovšem integer[], proto musíme vertexy převést do pole integerů

- CREATE TABLE array wc\_nearest AS SELECT ARRAY( SELECT wc\_nearest.vertgid FROM wc\_nearest) AS vertArray;
- A konečně vyhodnotíme nejkratší cesty
- CREATE TABLE pesi dijkstra many cost AS SELECT \* FROM pgr\_kDijkstraCost('SELECT gid AS id, source, target, cost FROM pesi\_single',( SELECT target toal vert.vertgid FROM target toal vert)::integer,( SELECT array wc\_nearest.vertArray FROM array wc nearest)::integer[],false,false);
- Dotaz na nejkratší z cest (bod od kterého je to nejblíže) by vrátil -1, případně 0
- V grafu můžou existovat buď body mezi kterými není cesta, nebo (závislé na naší úloze) mohou být body které mají nejbližší vertex shodný s cílovým, předpokládáme že tyto body nechceme, proto

- CREATE TABLE nearest start AS SELECT \* FROM pesi dijkstra many cost WHERE cost  $\le$  -1 AND cost  $\le$  > 0 ORDER BY cost ASC LIMIT 1;
- Sestavení cesty kterou se z tohoto bodu má student vydat
- CREATE TABLE nearest start path AS SELECT id1 AS path, ST\_AsText(ST\_LineMerge(ST\_Union(b.geom))) AS geom FROM pgr\_kDIjkstraPath('SELECT gid AS id, source, target, cost FROM pesi\_single',( SELECT target\_toal\_vert.vertgid FROM target\_toal\_vert)::integer,( SELECT array\_wc\_nearest.vertArray FROM array wc nearest)::integer[],false,false) AS a, pesi single AS b, nearest start AS c WHERE  $a.id3 = b.gid AND a.seq = c.seq$ GROUP BY id1 ORDER BY id1;

/\* 4.a Na Praze 15 jsou právě dve policejní stanice. Policisté potřebují mezi stanicemi převážet důležité dokumenty a v zájmu zdraví policistů se pohybují po cyklostezkác \*/

• ALTER TABLE cyklo single ADD COLUMN rychlost integer; UPDATE cyklo single SET rychlost = 3 WHERE dopr stav NOT IN (6,9,16,15,19,20); UPDATE cyklo single SET rychlost = 2 WHERE dopr stav IN (6,9,16); UPDATE cyklo single SET rychlost = 1 WHERE dopr stav IN (15,19,20); ALTER TABLE cyklo single ADD COLUMN cost2 double precision;

- Vybereme policejní stanice na Praze 15
- CREATE TABLE mpp\_p15 AS SELECT \* FROM obj\_mpp WHERE ST\_Contains(( SELECT geom FROM mestskecast WHERE nazev LIKE 'Praha  $15'$ ),obj mpp.geom) = true;

- Nejbližší vertexy sítě k těmto stanicím
- CREATE TABLE mpp\_nearest AS SELECT DISTINCT ON(A.gid) A.gid AS mppgid, B.id AS vertgid FROM mpp\_15 AS A, cyklo\_single\_vertices\_pgr AS B ORDER BY A.gid, ST\_Distance(A.geom,B.the\_geom);
- Nalezení nejkratší cesty

• CREATE TABLE mpp\_dijkstra2 AS SELECT seq, id1 AS node, id2 AS edge, cost FROM pgr\_dijkstra('SELECT gid AS id, source, target, cost2 AS cost FROM cyklo\_single',( SELECT vertgid FROM mpp\_nearest LIMIT 1),( SELECT vertgid FROM mpp\_nearest LIMIT 1 OFFSET 1),false,false);

- /\* 5.a Šerif Wiggum z Prahy 21 se rozhodl že pojede navštívit své kolegy v ostatních městských částech. Ví ovšem, že nikdy na kole neujel více než 12 km, a tak ho zajímá ke kterým policejním stanicím má šanci dojet. Úlohu řešte použitím funkce driving\_distance. \*/
- CREATE TABLE mpp\_p21 AS SELECT \* FROM obj mpp WHERE ST\_Contains(( SELECT geom FROM mestskecast WHERE nazev LIKE 'Praha  $21'$ ),obj mpp.geom) = true;
- $\cdot$  /\* Nejbližší vertexy grafu pro každou policejní stanici \*/
- CREATE TABLE mpp\_nearest\_all AS SELECT DISTINCT ON(A.gid) A.gid AS mppgid ,B.id AS vertgid FROM obj mpp AS A, cyklo single vertices pgr AS B ORDER BY A.gid, ST\_Distance(A.geom,B.the\_geom);
- $\frac{1}{2}$  Nalezení čísel vertexů které jsou v dané dojezdové vzdálenosti \*/

- CREATE TABLE mpp\_driving\_res AS SELECT \* FROM pgr\_drivingDistance(' SELECT gid AS id, source, target, cost FROM cyklo\_single',( SELECT vertgid FROM mpp\_nearest\_all AS A, mpp\_p21 AS B WHERE A.mppgid  $=$  B.gid), 13000, false, false);
- $\cdot$  /\* Vytvoření vrstvy geometrie s vertexy v dojezdové vzdálenosti \*/
- CREATE TABLE mpp\_driving\_geom AS SELECT A.\* FROM cyklo\_single\_vertices\_pgr AS A JOIN mpp\_driving\_res AS B ON  $B.id1 = A.id$ :
- $\cdot$  /\* Vytvoření vrstvy se stanicemi ke kterým se dostane \*/
- CREATE TABLE mpp\_driving\_stat AS SELECT A.\* FROM obj\_mpp AS A JOIN mpp\_nearest\_all AS B ON A.gid = B.mppgid JOIN mpp driving res AS C ON B.vertgid  $=$  C.id1;

- /\* Které městské části při tom může navštívit? \*/
- CREATE TABLE mpp\_driving\_part AS SELECT DISTINCT(A.nazev), A.geom FROM mestskecast AS A, mpp\_driving\_stat AS B WHERE ST\_Contains(A.geom,B.geom);

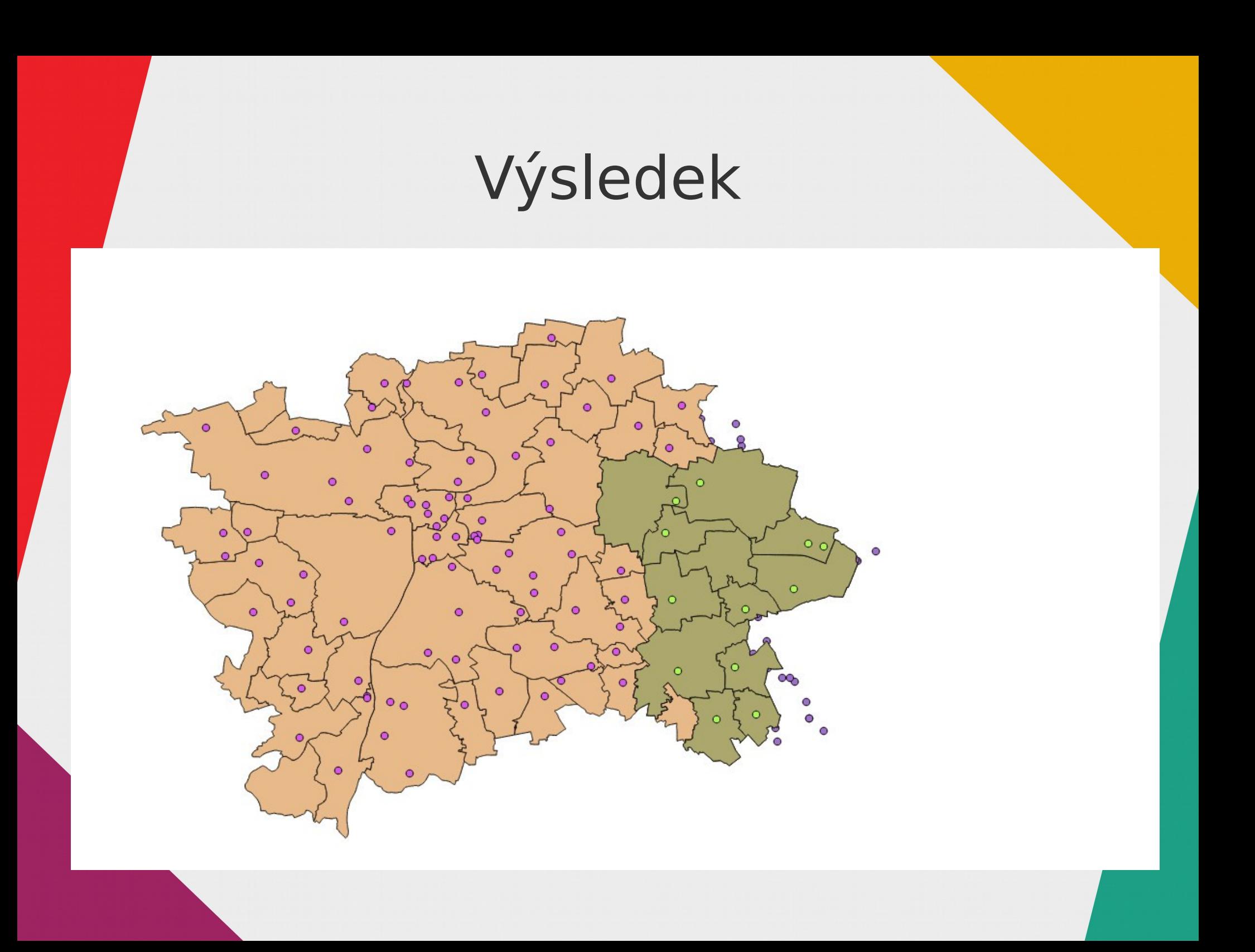

### Závěr

- Vrstvy IPR byly úspěšně importovány do PostGIS databáze
- Imporotvané vrstvy byly (po úpravě) použity pro síťové analýzy s využitím PGRoutingu
- Byly vytvořeny a vyřešeny dotazy využivající funkce PGRoutingu pgr\_dijkstra, pgr\_astar, pgr\_kDijkstraPath, pgr\_kDijkstraCost, pgr\_drvingDistance
- Atributové ani prostorové dotazy nebyly speciálně vytvářeny, protože se jimi zabývaly jiné skupiny a velké množství takových dotazů bylo řešeno jako vedlejší produkt síťových analýz

### Děkujeme za pozornost

David Mráz Pavel Kulmon